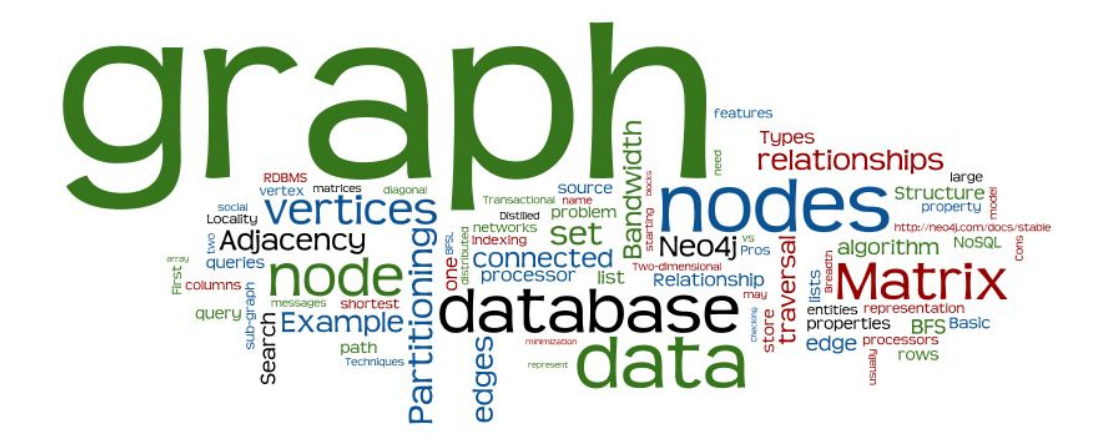

## **Graph Databases**

Lecture 8 of *NoSQL Databases* (PA195)

David Novak, FI, Masaryk University, Brno

http://disa.fi.muni.cz/david-novak/teaching/nosql-databases-2016/

#### **Agenda**

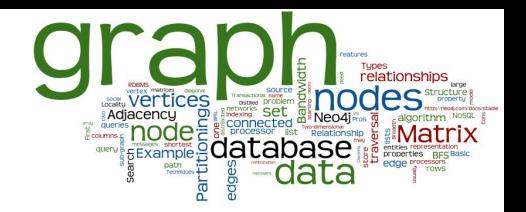

- **Graph Databases: Mission, Data, Example**
- A Bit of Graph Theory
	- **Graph Representations**
	- Algorithms: Improving Data Locality (efficient storage)
	- Graph Partitioning and Traversal Algorithms

#### ● Graph Databases

- **Transactional databases**
- Non-transactional databases
- Neo4j
	- Basics, Native Java API, Cypher, Behind the Scene

#### **Graph Databases: Example**

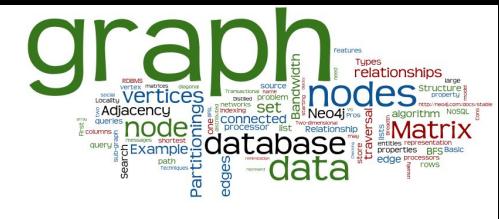

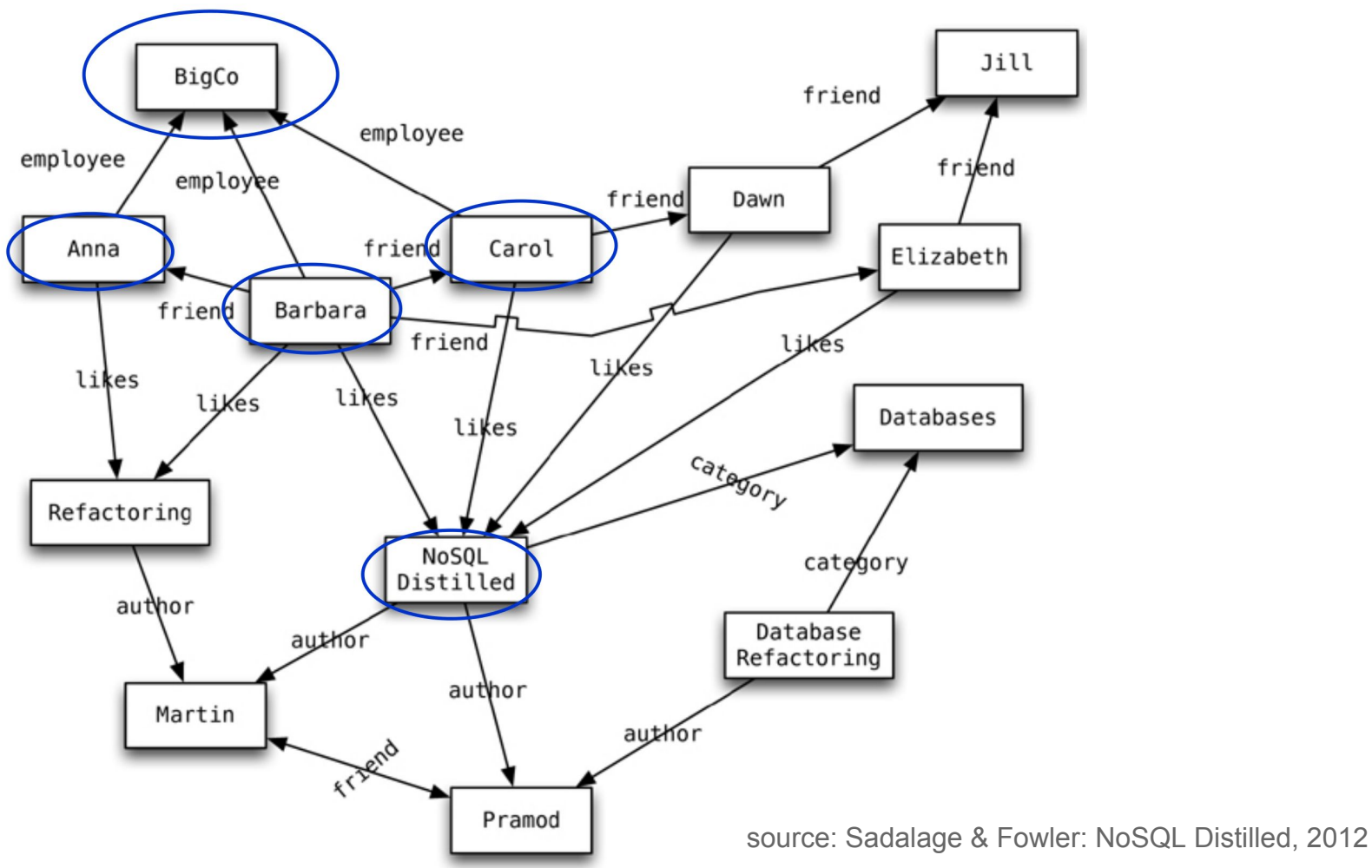

#### **Graph Databases: Mission**

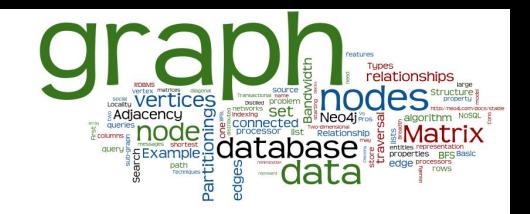

- To store entities and relationships between them
	- Nodes are instances of objects
	- Nodes have properties, e.g., name
	- Edges connect nodes and have directional significance
	- Edges have types e.g., likes, friend, …
- Nodes are organized by relationships
	- Allow to find interesting patterns
	- **example:** Get all nodes that are "employee" of "Big" Company" and that "likes" "NoSQL Distilled"

## Graph Databases: Representatives

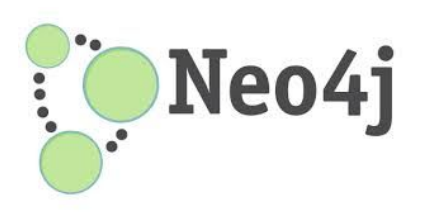

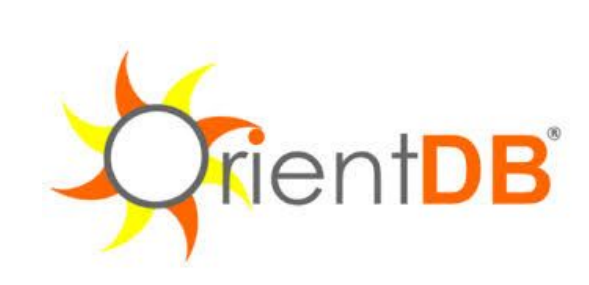

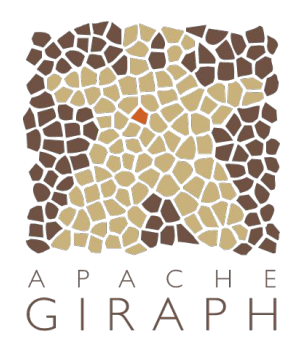

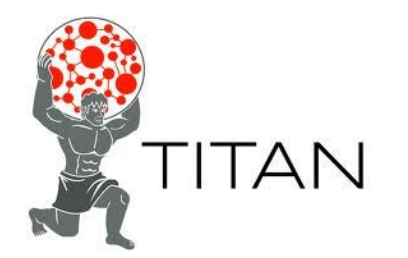

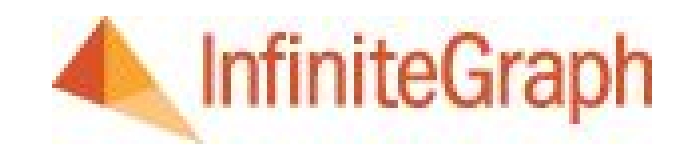

Ranked list:<http://db-engines.com/en/ranking/graph+dbms>

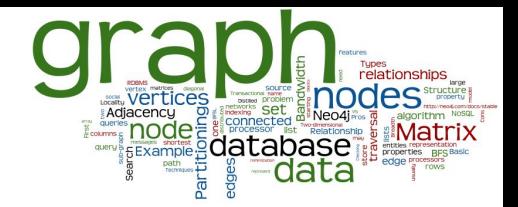

#### **A Bit of a Theory**

#### Basics and graph representations

## **Basic Terminology**

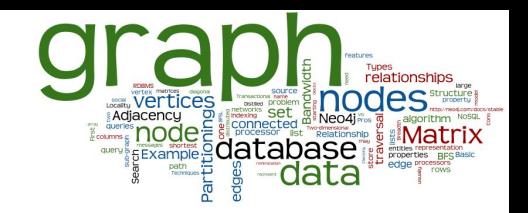

- Data: a set of entities and their relationships
	- $\circ$  => we need to efficiently represent graphs
- Basic operations:
	- finding the neighbours of a node,
	- checking if two nodes are connected by an edge,
	- updating the graph structure,  $\dots$
	- $\circ$  => we need efficient graph operations
- **•** Graph  $G = (V, E)$  is usually modelled as
	- set of nodes (vertices) *V*, |*V*| = *n*
	- $\circ$  set of edges *E*,  $|E| = m$
- Which data structure to use?

#### **Data Structure: Adjacency Matrix**

- Two-dimensional array *A* of *n*  $\times$ *n* Boolean values
	- Indexes of the array  $=$  node identifiers of the graph
	- Boolean value *A*<sub>*m*</sub> indicates whether nodes *i*, *j* are connected

#### ● Variants:

- (Un)directed graphs
- Weighted graphs...

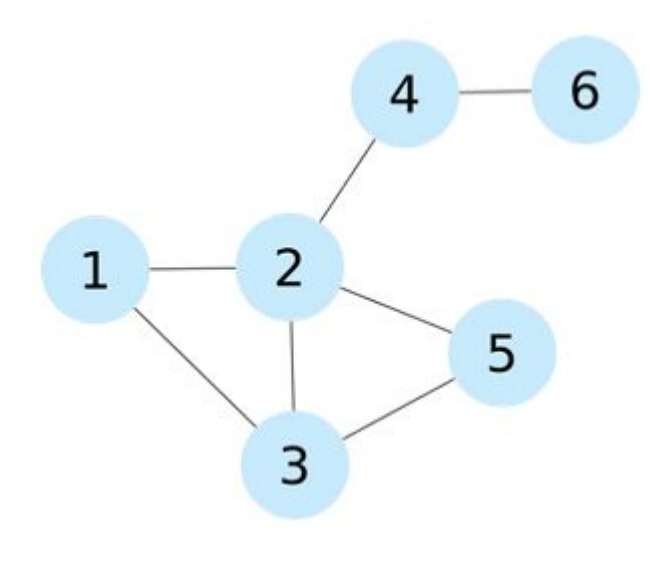

$$
\begin{pmatrix} 0 & 1 & 1 & 0 & 0 & 0 \\ 1 & 0 & 1 & 1 & 1 & 0 \\ 1 & 1 & 0 & 0 & 1 & 0 \\ 0 & 1 & 0 & 0 & 0 & 1 \\ 0 & 1 & 1 & 0 & 0 & 0 \\ 0 & 0 & 0 & 1 & 0 & 0 \end{pmatrix}
$$

#### **Adjacency Matrix: Properties**

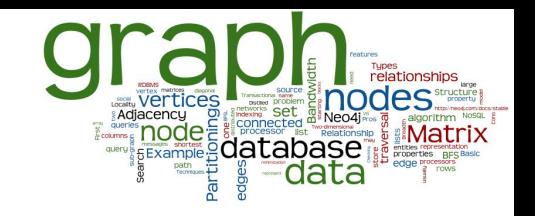

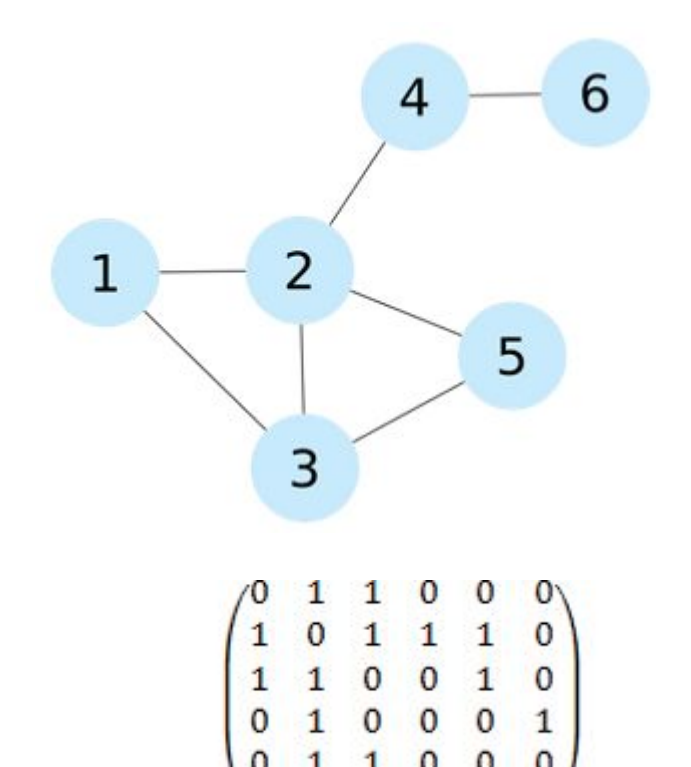

Pros:

- Adding/removing edges
- Checking if 2 nodes are connected
- Cons:
	- Quadratic space: *O(n<sup>2</sup> )*
	- We usually have sparse graphs
	- Adding nodes is expensive
	- Retrieval of all the neighbouring nodes takes linear time: *O(n)*

## **Data Structure: Adjacency List**

- A set of lists, each enumerating neighbours of one node
	- Vector of *n* pointers to adjacency lists
- Undirected graph:
	- An edge connects nodes *i* and *j*
	- => the adjacency list of *i* contains node *j* and vice versa
- Often compressed
	- Exploiting regularities in graphs

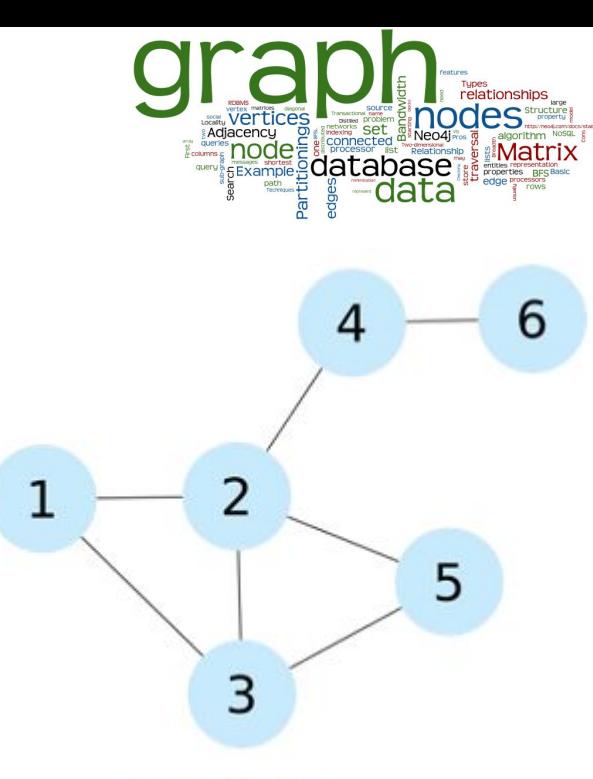

- $N1 \rightarrow \{N2, N3\}$
- $N2 \rightarrow \{N1, N3, N5\}$
- $N3 \rightarrow \{N1, N2, N5\}$
- $N4 \rightarrow \{N2, N6\}$
- $N5 \rightarrow \{N2, N3\}$
- $N6 \rightarrow \{N4\}$

#### **Adjacency List: Properties**

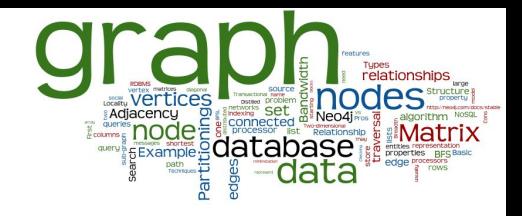

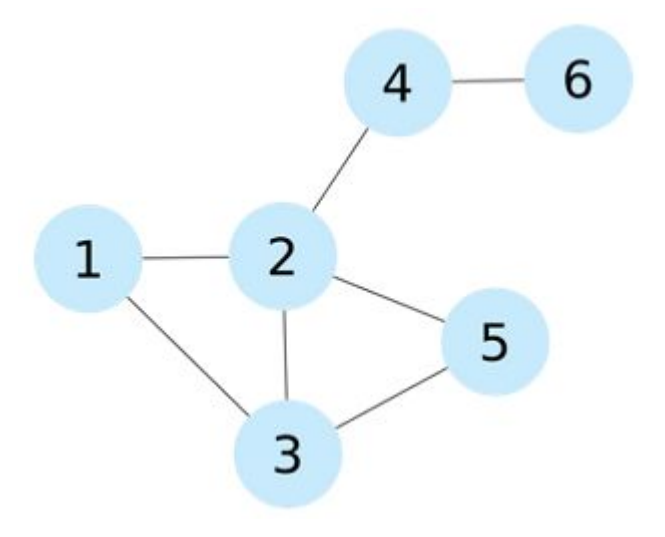

- $N1 \rightarrow \{N2, N3\}$
- $N2 \rightarrow \{N1, N3, N5\}$
- $N3 \rightarrow \{N1, N2, N5\}$

 $N4 \rightarrow \{N2, N6\}$ 

 $N5 \rightarrow \{N2, N3\}$ 

 $N6 \rightarrow \{N4\}$ 

Pros:

- $\circ$  Getting the neighbours of a node
- Cheap addition of nodes
- More compact representation of sparse graphs
- Cons:
	- $\circ$  Checking if there is an edge between two nodes
		- Optimization: sorted lists => logarithmic scan, but also logarithmic insertion

#### **Data Structure: Incidence Matrix**

- Two-dimensional Boolean matrix of *n* rows and *m* columns
	- A column represents an edge
		- Nodes that are connected by a certain edge
	- A row represents a node
		- All edges that are connected to the node

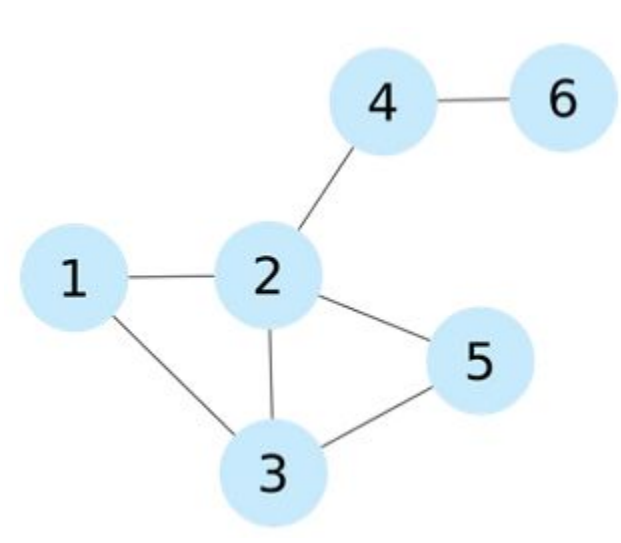

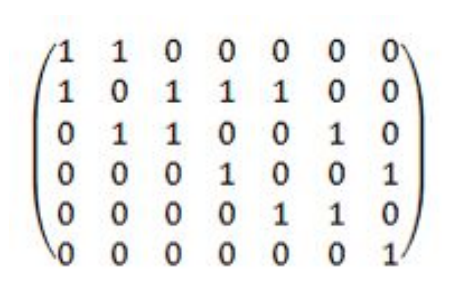

#### **Incidence Matrix: Properties**

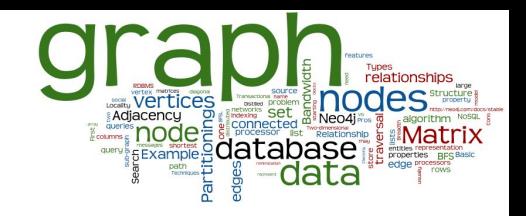

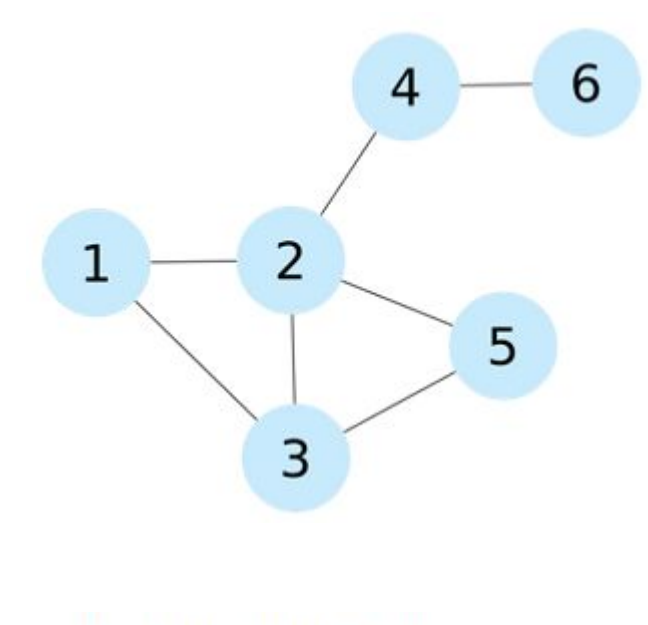

Pros:

- Representation of hypergraphs
	- where one edge connects an arbitrary number of nodes
- Cons:
	- Requires *n × m* bits (for most graphs *m* ⋙ *n*)

#### **Data Structure: Laplacian Matrix**

- Two-dimensional array of *n* × *n* integers
	- Similar structure as adjacency matrix
	- Diagonal of the Laplacian matrix indicates the degree of the node
	- The rest of positions are set to *-1* if the two vertices are connected, *0* otherwise

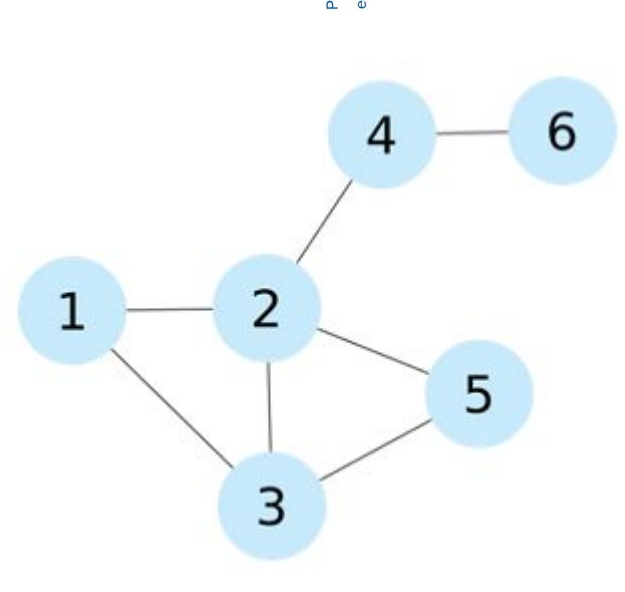

$$
\begin{pmatrix}2&-1&-1&0&0&0\\-1&4&-1&-1&-1&0\\-1&-1&3&0&-1&0\\0&-1&0&2&0&-1\\0&-1&-1&0&2&0\\0&0&0&-1&0&1\end{pmatrix}
$$

#### **Laplacian Matrix: Properties**

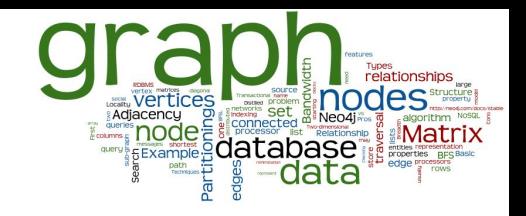

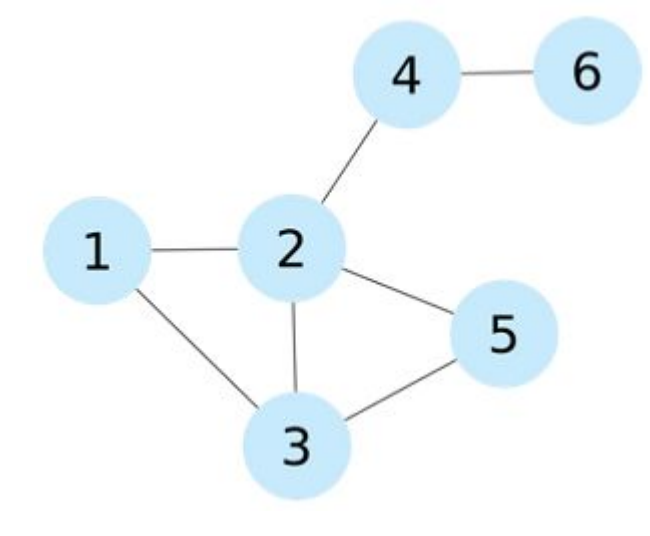

# $\begin{pmatrix}\n-1 & 4 & -1 & -1 & -1 & 0 \\
-1 & -1 & 3 & 0 & -1 & 0 \\
0 & -1 & 0 & 2 & 0 & -1 \\
0 & -1 & -1 & 0 & 2 & 0\n\end{pmatrix}$

#### All features of adjacency matrix

- Pros:
	- $\circ$  Analyzing the graph structure by means of spectral analysis
		- Calculating eigenvalues of the matrix

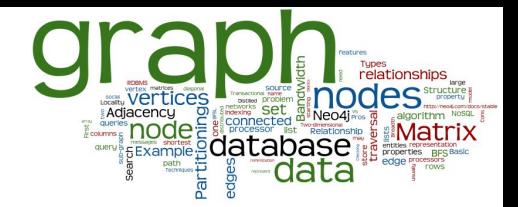

#### **A Bit of a Theory**

Selected graph algorithms

## **Basic Graph Algorithms**

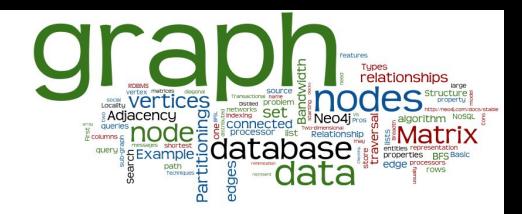

- Access all nodes:
	- Breadth-first Search (BFS)
	- Depth-first Search (DFS)
- Shortest path between two nodes
- Single-source shortest path problem
	- BFS (unweighted),
	- Dijkstra (nonnegative weights),
	- Bellman-Ford algorithm
- All-pairs shortest path problem
	- Floyd-Warshall algorithm

#### **Improving Data Locality**

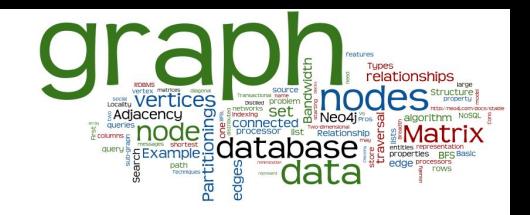

- Performance of the read/write operations
	- Depends also on physical organization of the data
	- Objective: Achieve the best "data locality"
- Spatial locality:
	- $\circ$  if a data item has been accessed, the nearby data items are likely to be accessed in the following computations
		- e.g., during graph traversal
- Strategy:
	- in graph adjacency matrix representation, exchange rows and columns to improve the disk cache hit ratio
	- Specific methods: BFSL, Bandwidth of a Matrix, ...

## **Breadth First Search Layout (BFSL)**

- Input: vertices of a graph
- Output: a permutation of the vertices
	- with better cache performance for graph traversals
- BFSL algorithm:
	- 1. Select a node (at random, the origin of the traversal)
	- 2. Traverse the graph using the BFS alg.
		- generating a list of vertex identifiers in the order they are visited
	- 3. Take the generated list as the new vertices permutation

## **Breadth First Search Layout (2)**

Let us recall: Breadth First Search (BFS) FIFO queue of frontier vertices

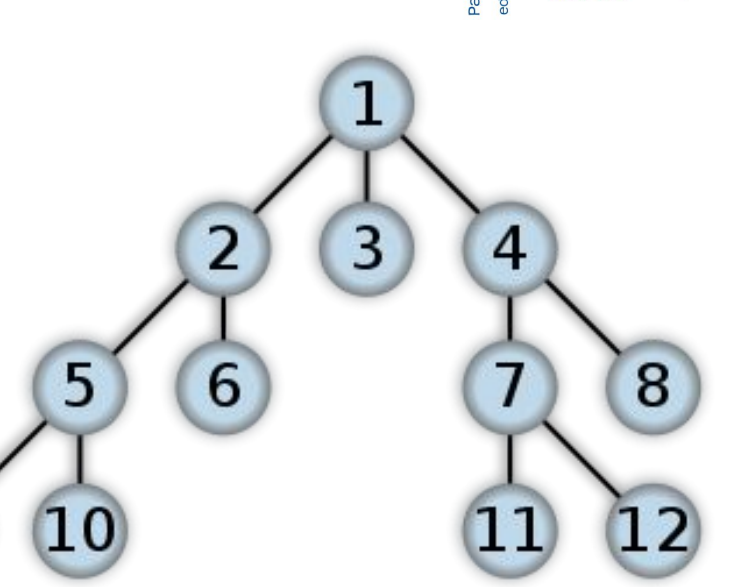

Pros: optimal when starting from the same node

q

- Cons: starting from other nodes
	- The further, the worse

#### **Matrix Bandwidth: Motivation**

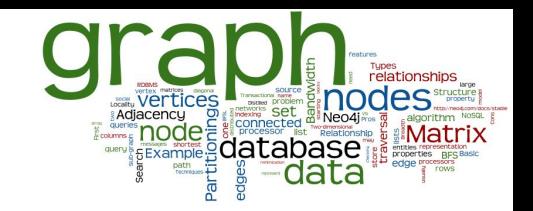

● Graph represented by adjacency matrix

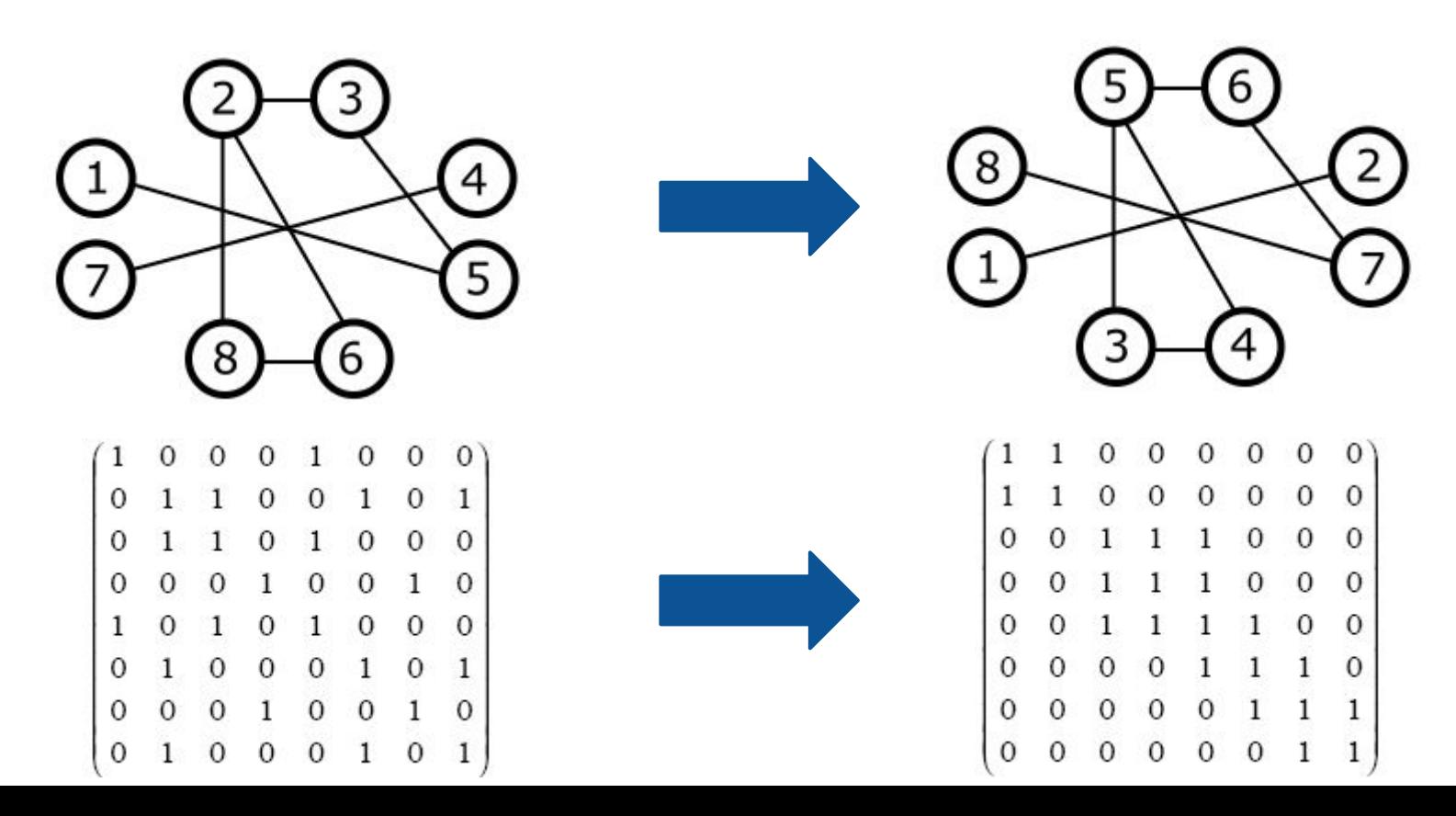

#### **Matrix Bandwidth: Formalization**

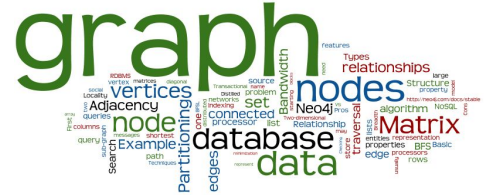

- The minimum bandwidth problem
	- Bandwidth of a row in a matrix  $=$  the maximum distance between nonzero elements, where one is left of the diagonal and the other is right of the diagonal
	- $\circ$  Bandwidth of a matrix = maximum bandwidth of its rows
- Low bandwidth matrices are more cache friendly ○ Non zero elements (edges) clustered about the diagonal
- Bandwidth minimization problem: NP hard For large matrices the solutions are only approximated

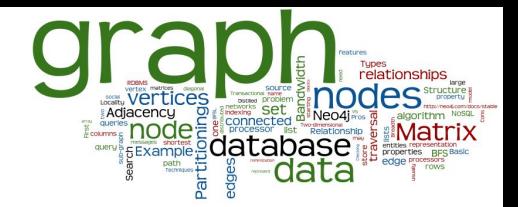

#### **A Bit of a Theory**

Graph partitioning

#### **Graph Partitioning**

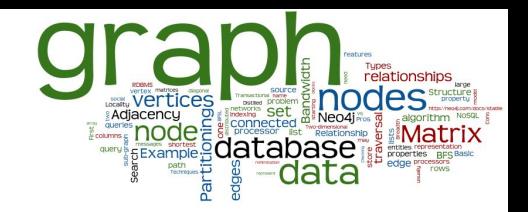

- Some graphs are too large to be fully loaded into the main memory of a single computer
	- Usage of secondary storage degrades the performance
	- Scalable solution: distribute the graph on multiple nodes
- We need to partition the graph reasonably
	- Usually for a particular (set of) operation(s)
		- The shortest path, finding frequent patterns, BFS, spanning tree search
- This is difficult and graph DB are often centralized

## **Example: 1-Dimensional Partitioning**

- Aim: partitioning the graph to solve BFS efficiently
	- Distributed into shared-nothing parallel system
	- $\circ$  Partitioning of the adjacency matrix
- 1D partitioning:
	- Matrix rows are randomly assigned to the *P* nodes (processors) in the system
	- $\circ$  Each vertex and the edges emanating from it are owned by one processor

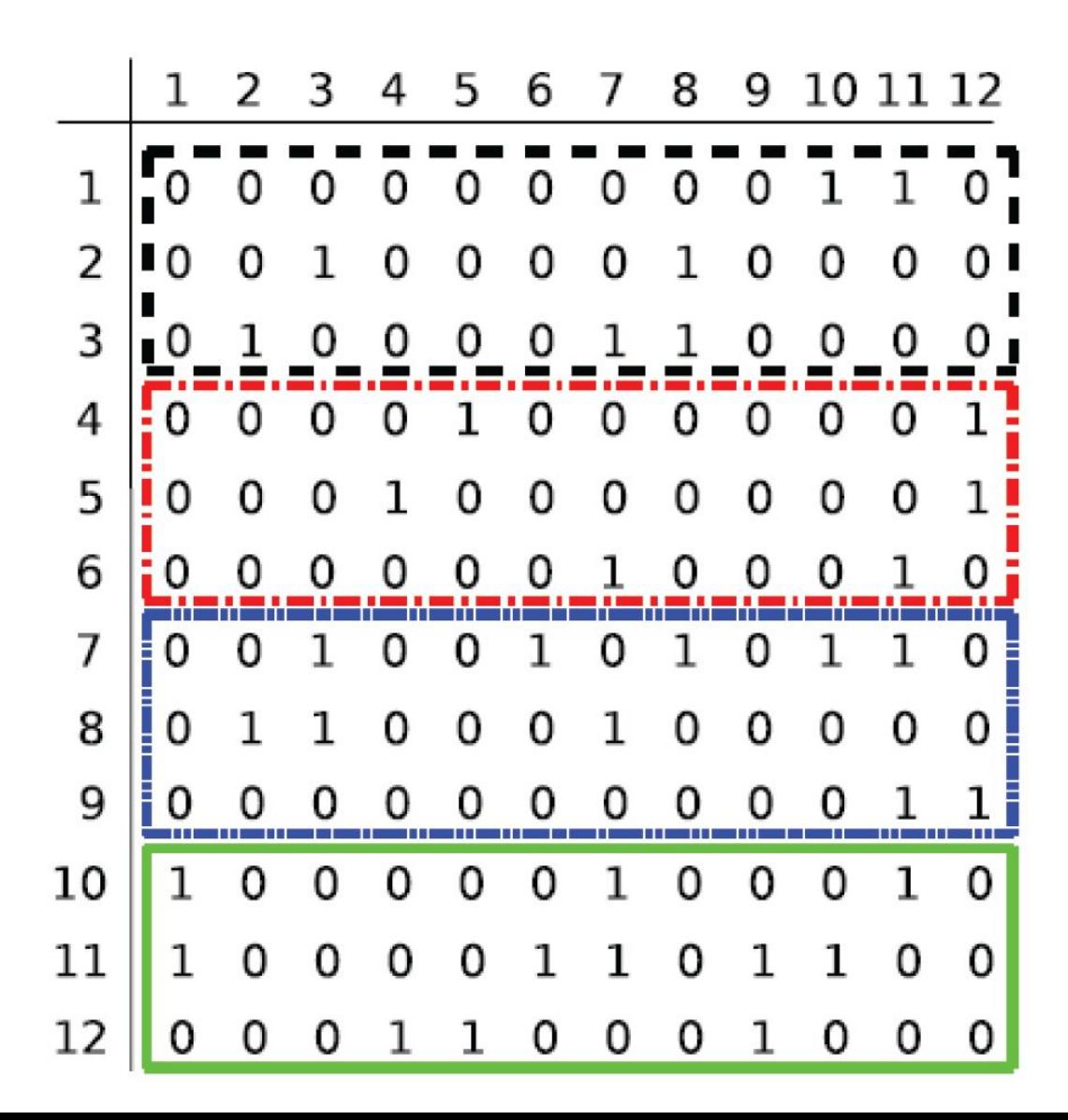

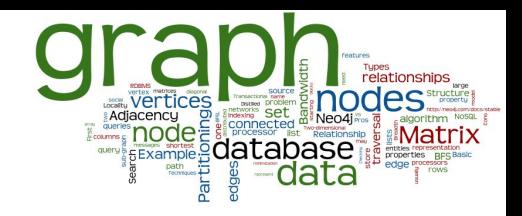

## **One-Dimensional Partitioning: BFS**

- BSF with 1D partitioning
	- 1. Each **processor** has a set of frontier vertices *F* (FIFO)
	- 2. The lists of neighbors of the vertices in *F* forms a set of neighbouring vertices *N*
		- Some owned by the current processor, some by others
	- 3. Messages are sent to all other processors… etc.
- 1D partitioning leads to high messaging
	- $\circ$  => 2D-partitioning of adjacency matrix
	- ... lower messaging but still very demanding

Efficient sharding of a graph is very difficult

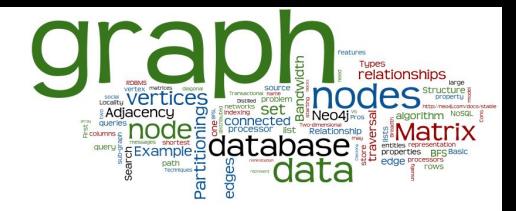

#### **Graph Databases**

## **Types of Graphs**

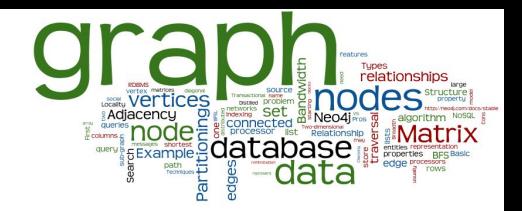

#### ● Single-relational graphs

- Edges are homogeneous in meaning
	- e.g., all edges represent friendship
- Multi-relational (property) graphs
	- Edges are typed or labeled
		- e.g., friendship, business, communication
	- Vertices and edges maintain a set of key/value pairs
		- Representation of non-graphical data (properties)
		- e.g., name of a vertex, the weight of an edge

#### **Graph Databases**

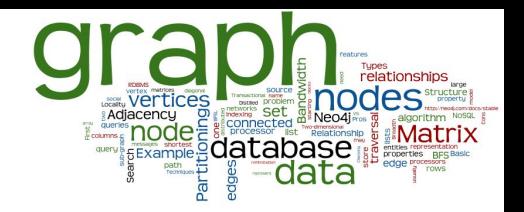

 $\bullet$  A graph database = a set of graphs

- Types of graph databases:
	- Transactional = large set of small graphs
		- e.g., chemical compounds, biological pathways, ...
		- Searching for graphs that match the query
	- $\circ$  Non-transactional = few numbers of very large graphs
		- or one huge (not connected) graph
		- e.g., Web graph, social networks, ...

#### **Transactional DBs: Queries**

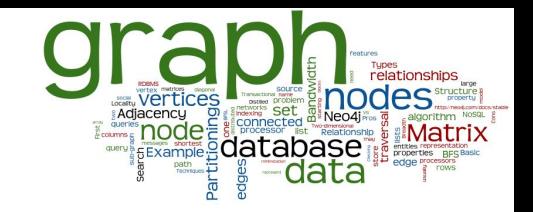

#### ● Types of Queries

- Subgraph queries
	- Searches for a specific pattern in the graph database
	- Query  $=$  a small graph or a graph, where some parts are uncertain
		- e.g., vertices with wildcard labels
	- More general type: allow sub-graph isomorphism

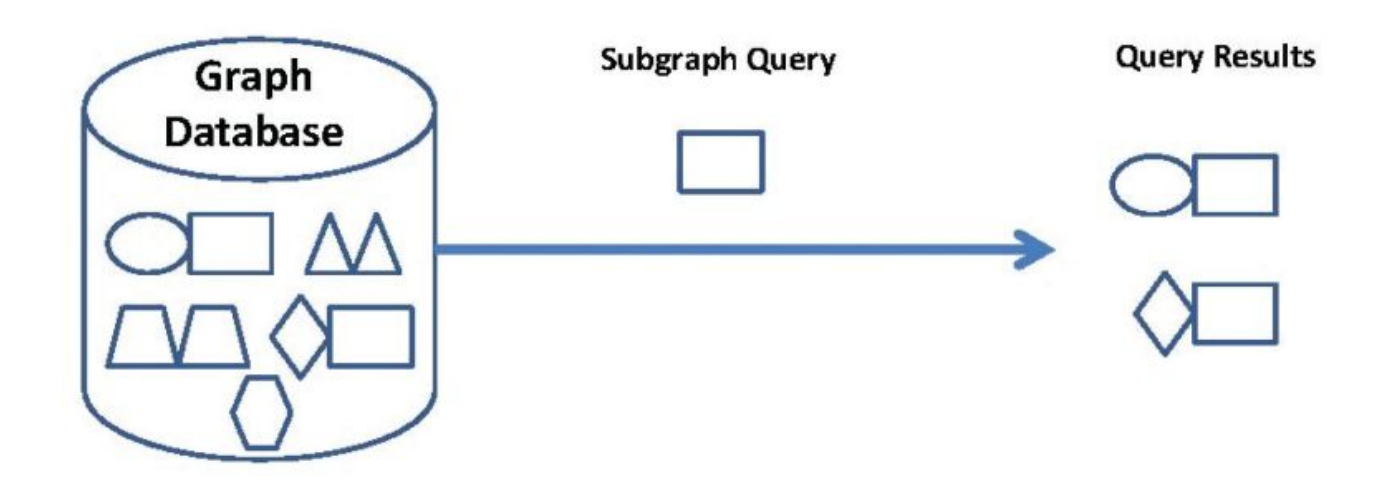

## **Transactional DBs: Queries (2)**

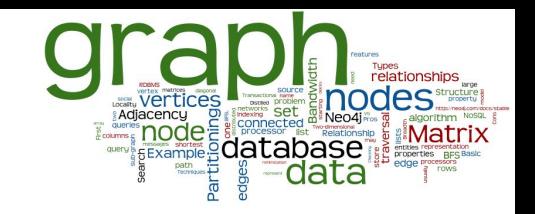

- Super-graph queries
	- Search for the graph database members whose whole structure is contained in the input query

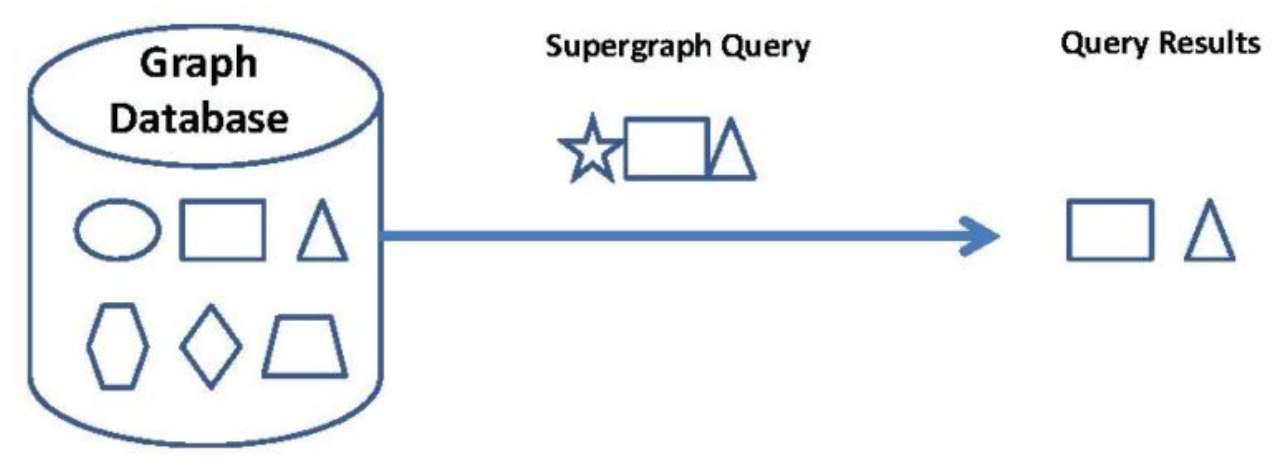

- Similarity (approximate matching) queries
	- Finds graphs which are similar to a given query graph
		- but not necessarily isomorphic
	- Key question: how to measure the similarity

## **Indexing & Query Evaluation**

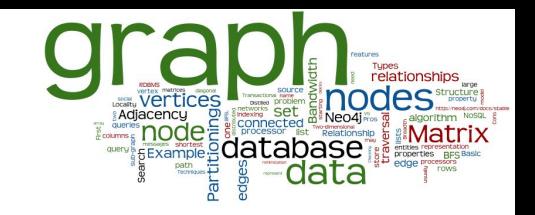

- **Extract certain characteristics from each graph** ○ And index these characteristics for each  $G_1$ ,...,  $G_n$
- Query evaluation in transactional graph DB
	- 1. Extraction of the characteristics from query graph *q*
	- 2. Filter the database (index) and identify a candidate set
		- Subset of the  $G_1$ ,...,  $G_n$  graphs that should contain the answer
	- 3. Refinement check all candidate graphs

#### **Subgraph Query Processing**

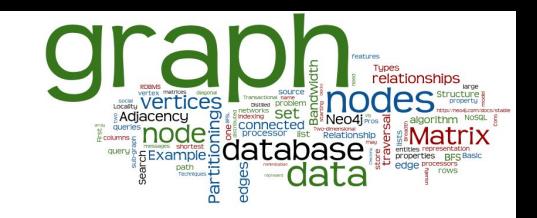

- 1. Mining-based Graph Indexing Techniques
	- Idea: if some features of query graph *q* do not exist in data graph *G*, then *G* cannot contain *q* as its subgraph
	- Apply graph-mining methods to extract some features (sub-structures) from the graph database members
		- e.g., frequent sub-trees, frequent sub-graphs
	- An inverted index is created for each feature
- 2. Non Mining-Based Graph Indexing Techniques
	- Indexing of the whole constructs of the graph database
		- Instead of indexing only some selected features

#### **Mining-based Technique**

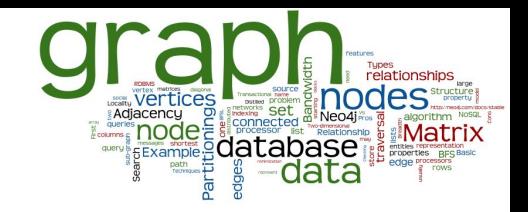

- Example method: GIndex [2004]
	- Indexing "frequent discriminative graphs"
	- Build inverted index for selected discriminative subgraphs

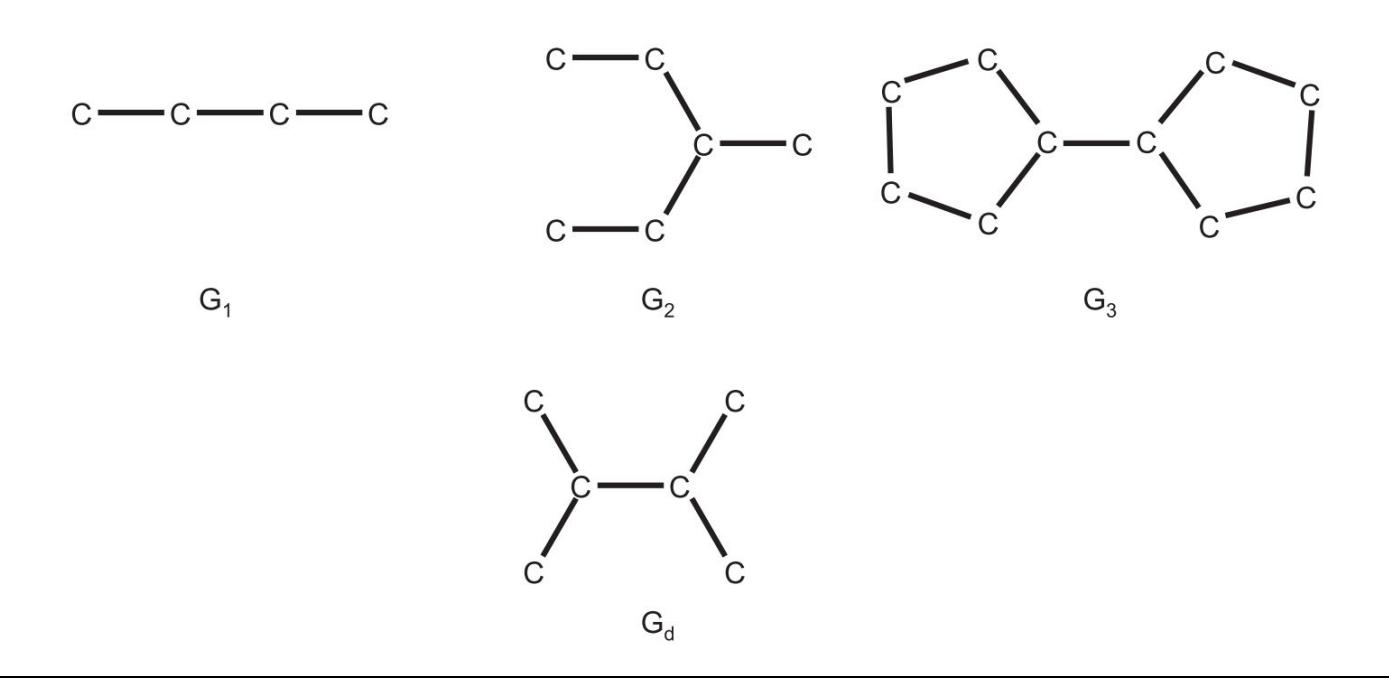

#### **Non Mining-based Techniques**

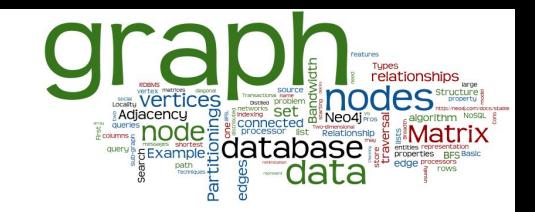

- **Example:** GString (2007)
	- Model the graphs in the context of organic chemistry using basic structures
		- $Line = series$  of vertices connected end to end
		- $Cycle = series of vertices that form a close loop$
		- Star = core vertex directly connects to several vertices

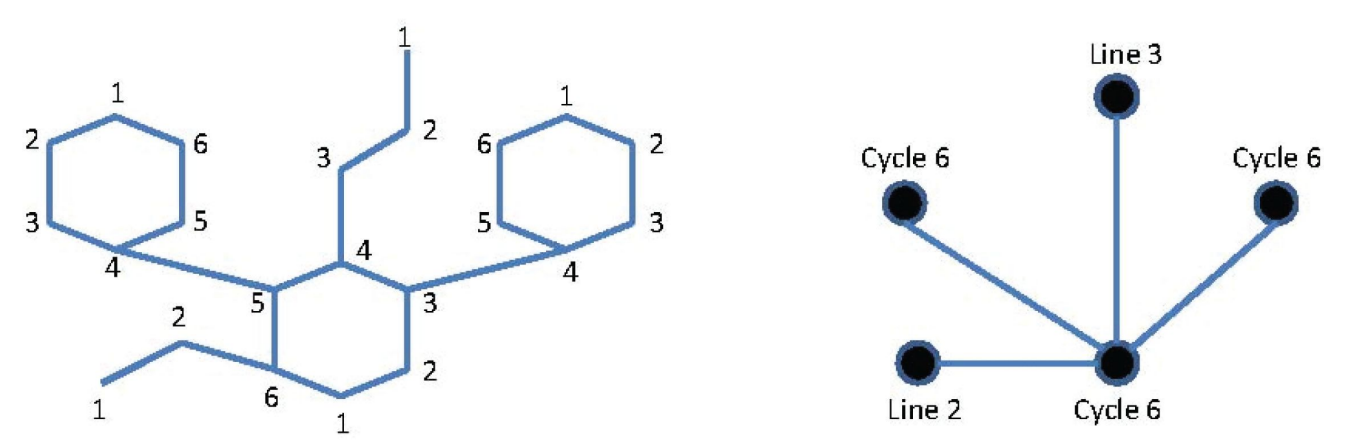
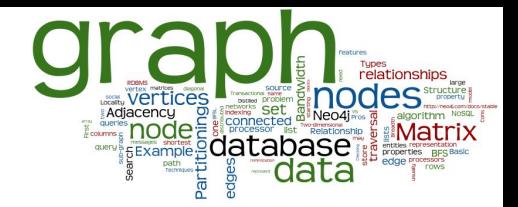

## **Graph Databases**

### Non-transactional Databases

## **Non-transactional Databases**

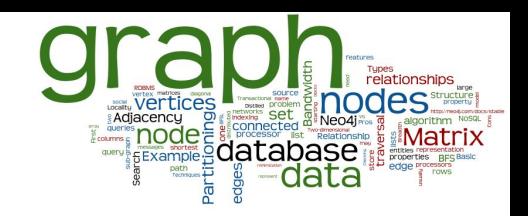

- A few very large graphs
	- e.g., Web graph, social networks, …
- **Queries:** 
	- Nodes/edges with properties
	- Neighboring nodes/edges
	- Paths (all, shortest, etc.)
- Our example: Neo4j

## **Basic Characteristics**

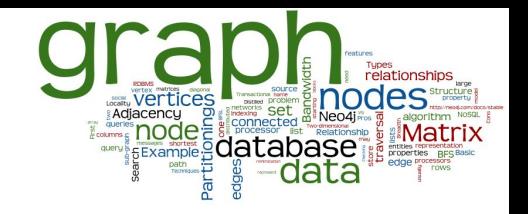

- Different types of relationships between nodes
	- To represent relationships between domain entities
	- Or to model any kind of secondary relationships
		- Category, path, time-trees, spatial relationships, ...
- No limit to the number and kind of relationships
- Relationships have: type, start node, end node, own properties
	- $\circ$  e.g., "since when" did they become friends

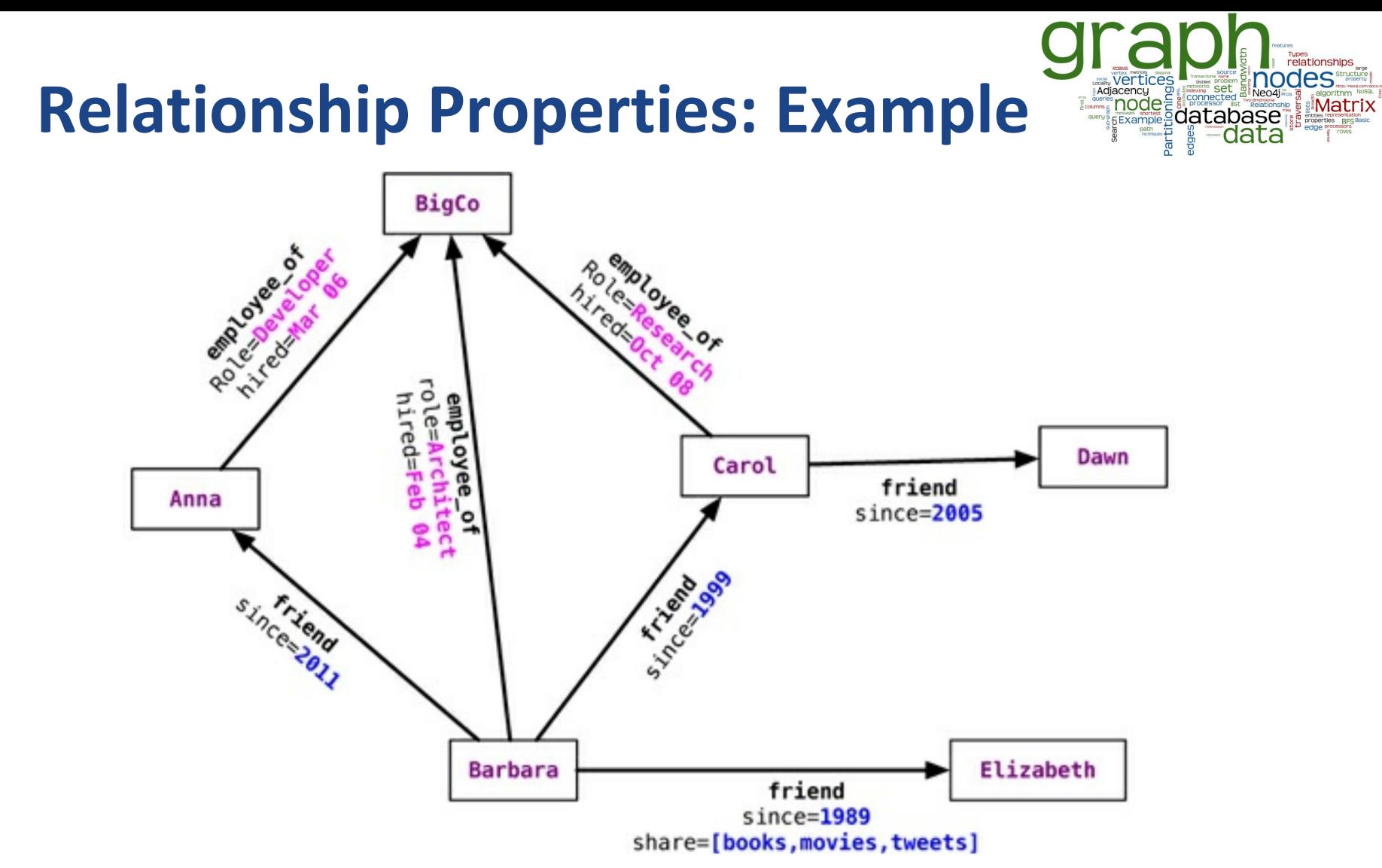

source: Sadalage & Fowler: NoSQL Distilled, 2012

## **Graph DB vs. RDBMS**

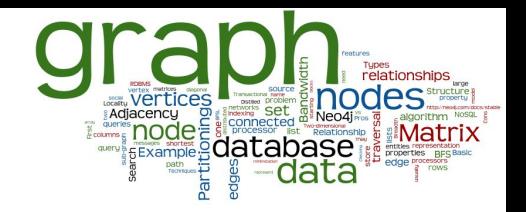

- RDBMS designed for a single type of relationship "Who is my manager"
- Adding another relationship usually means a lot of schema changes
- In RDBMS we model the graph beforehand based on the traversal we want
	- If the traversal changes, the data will have to change
	- Graph DBs: the relationship is not calculated but persisted

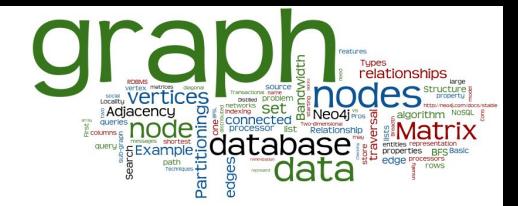

## **Neo4J: Basics & Concepts**

## **Neo4j: Basic Info**

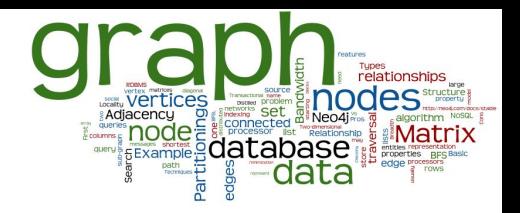

- Open source graph database
	- The most popular
- Initial release: 2007
- Written in: Java
- OS: cross-platform
- Stores data as nodes connected by directed, typed relationships
	- With properties on both
	- $\circ$  Called the "property graph"

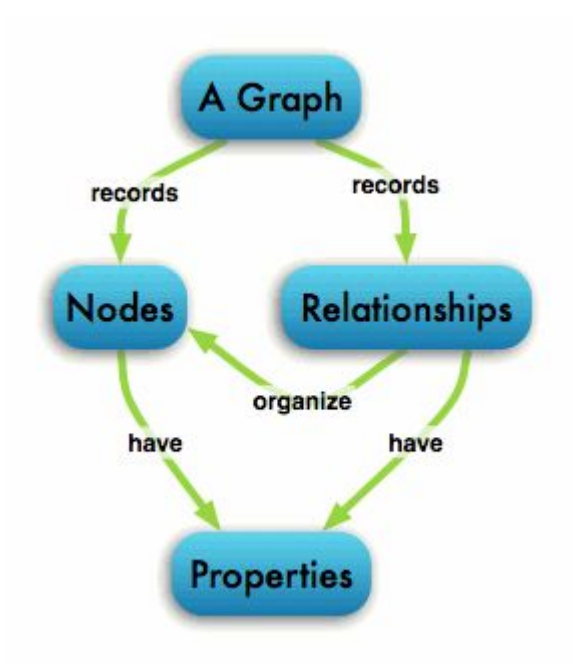

## **Neo4j: Basic Features**

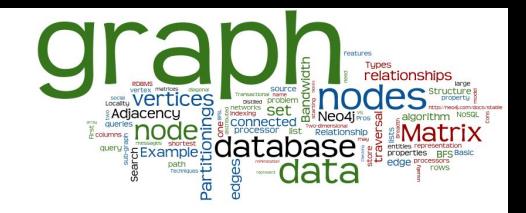

- $reliable with full ACID transactions$
- durable and fast  $-$  disk-based, native storage engine
- $s$ calable up to several billion nodes/relationships/properties
- highly-available when distributed (replicated)
- expressive powerful, human readable graph query language
- $fast$  powerful traversal framework
- embeddable in Java program
- $simple accessible by REST interface & Java API$

## **Neo4j: Data Model**

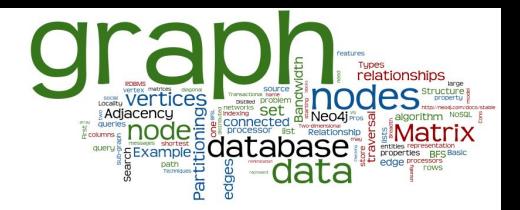

- Fundamental units: nodes + relationships
- Both can contain properties
	- Key-value pairs
	- Value can be of primitive type or an array of primitive type
	- null is not a valid property value
		- nulls can be modelled by the absence of a key

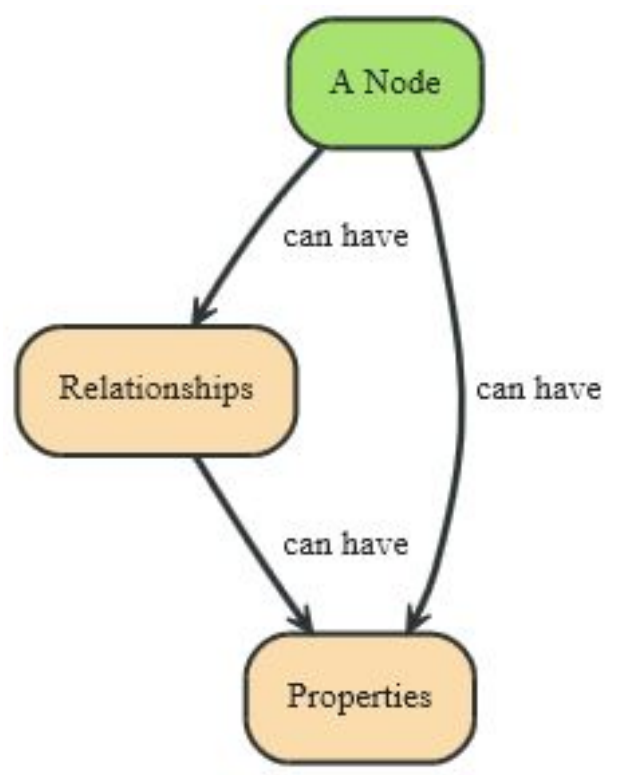

## **Data Model: Relationships**

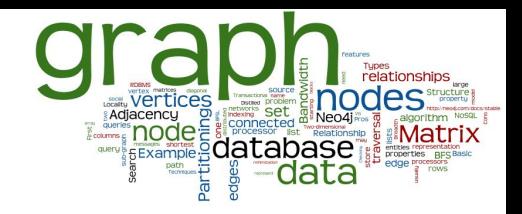

- Directed relationships (edges)
	- Incoming and outgoing edge
		- Equally efficient traversal in both directions
		- Direction can be ignored if not needed by the application

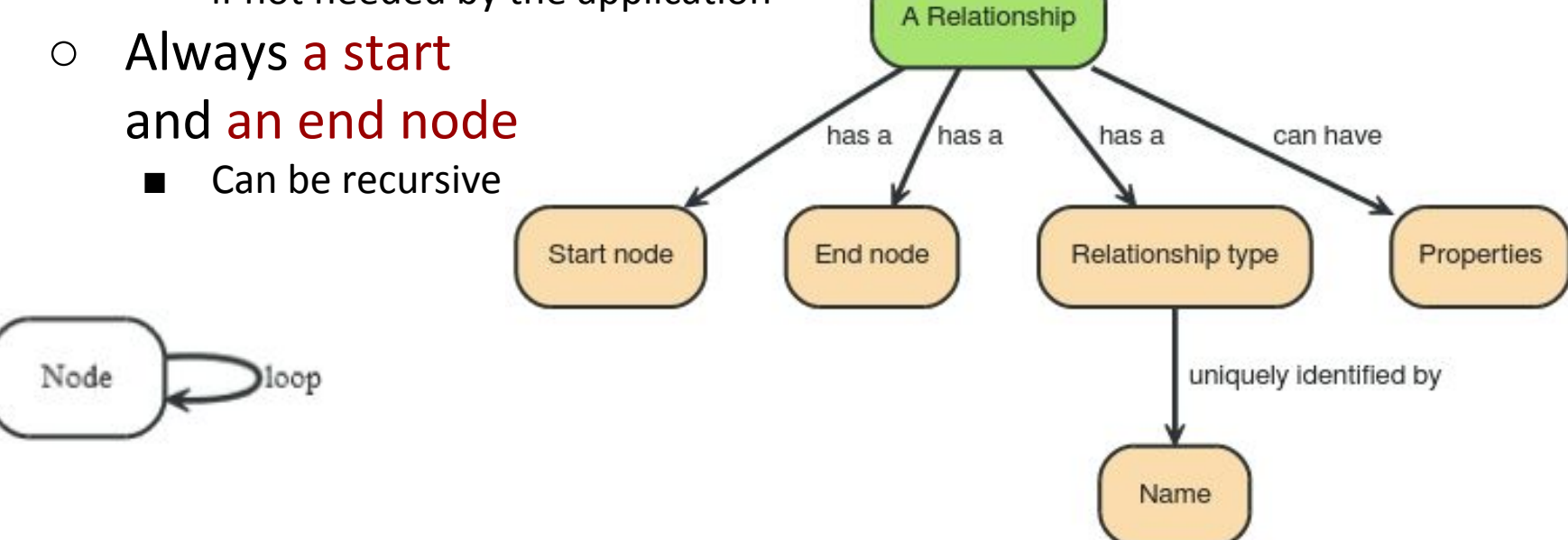

## **Data Model: Properties**

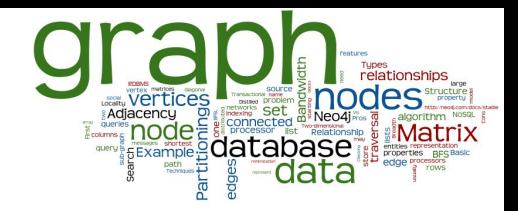

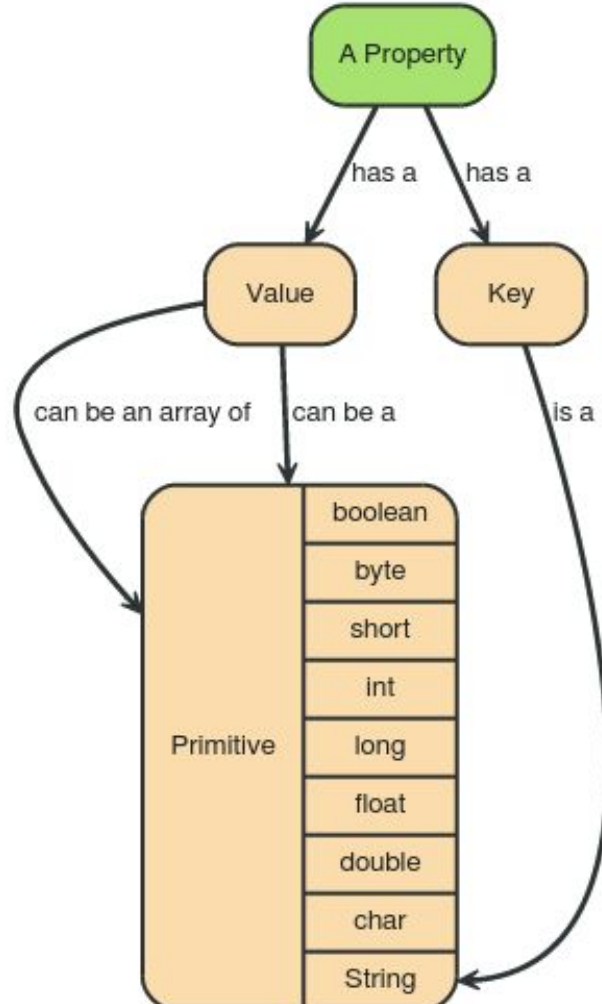

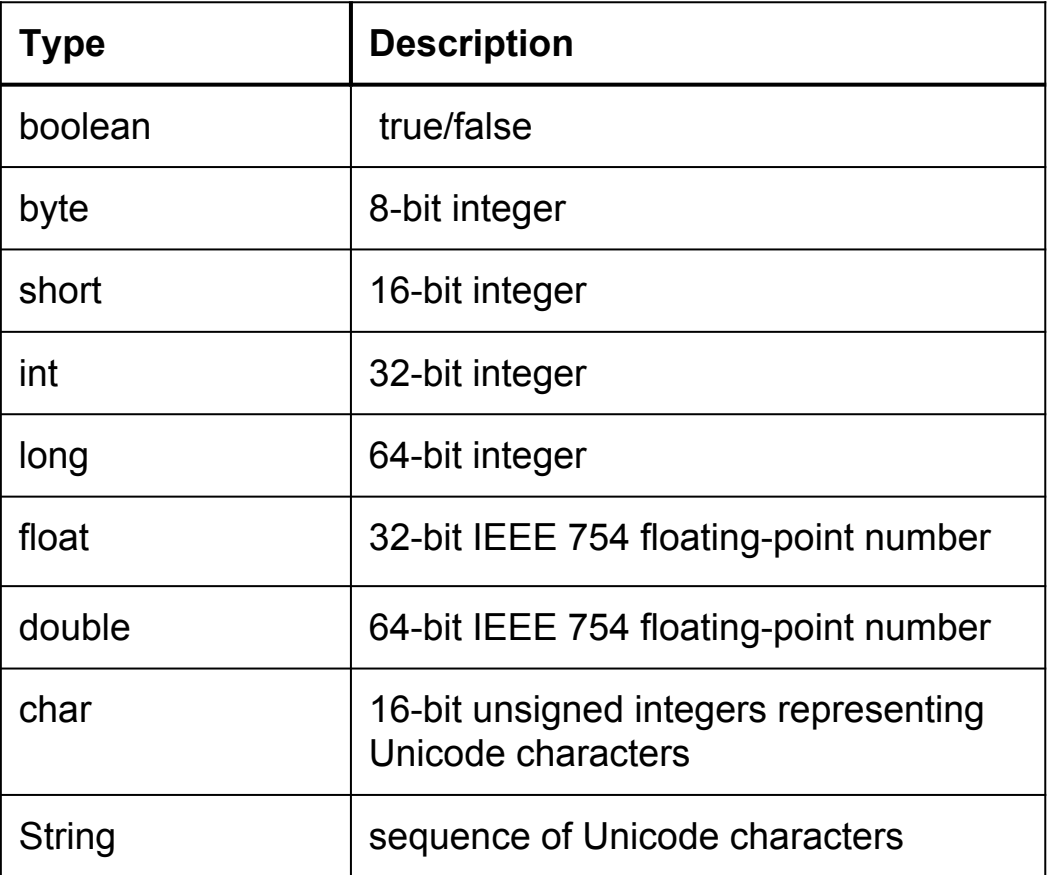

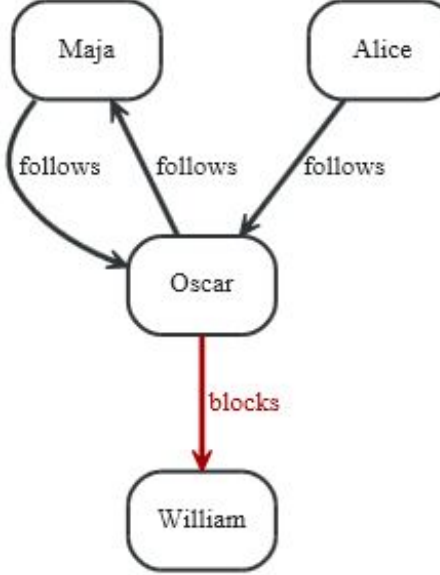

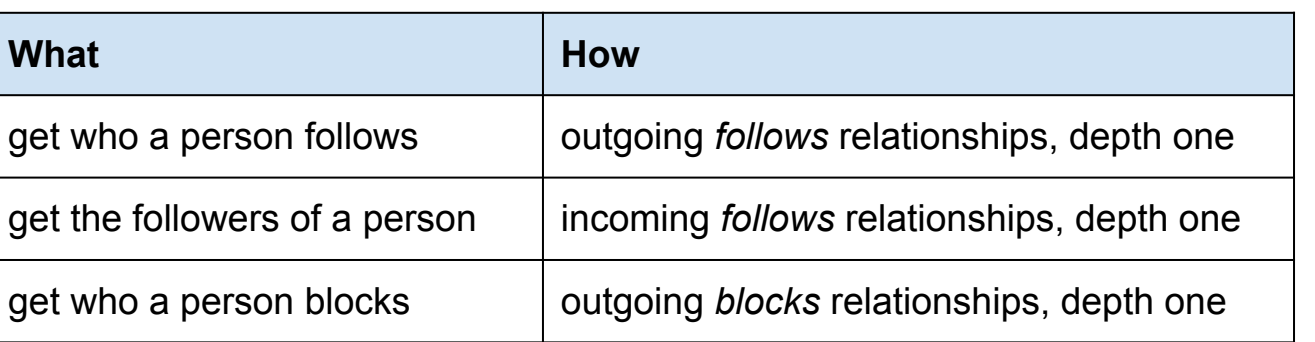

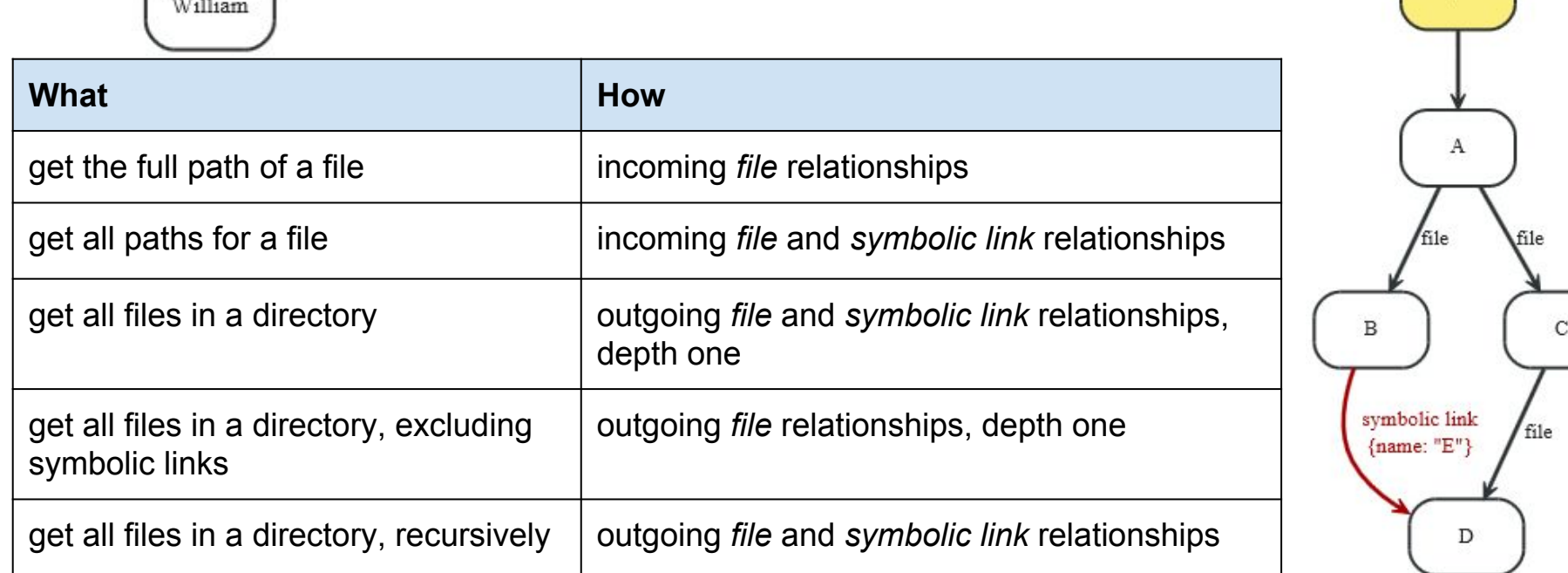

## **Access to Neo4j**

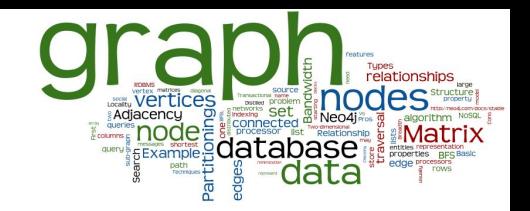

- Embedded database in Java system
- Language-specific connectors
	- Libraries to connect to a running Neo4j server
- Cypher query language
	- Standard language to query graph data
- HTTP REST API
- Gremlin graph traversal language (plugin)
- etc.

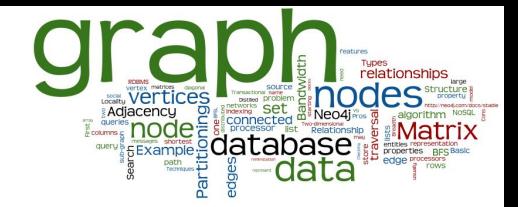

## **Neo4J: Native Java API & Graph Traversal**

## **Native Java Interface: Example**

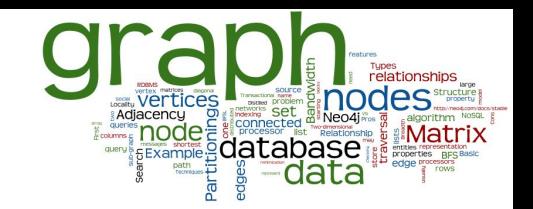

```
Node \text{irena} = \text{graphDb}.\text{createNode}();
irena.setProperty("name", "Irena");
Node jirka = graphDb.createNode();
jirka.setProperty("name", "Jirka");
```

```
Relationship i2j = irena.createRelationshipTo(jirka, FRIEND);Relationship i^2i = iirka.createst relationshipTo (irena, FRIEND);
```
i2j.setProperty("quality", "a good one"); j2i.setProperty("since", 2003);

## Undirected edge:

- Relationship between the nodes in both directions
- **INCOMING** and **OUTGOING** relationships from a node

## **Data Model: Traversal + Path**

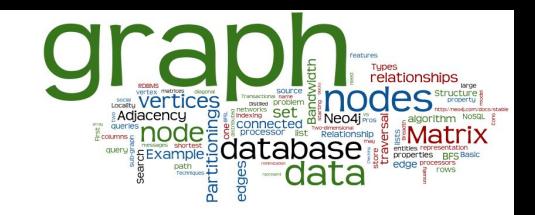

- $\bullet$  Path = one or more nodes + connecting relationships
	- Typically retrieved as a result of a query or a traversal
- Traversing a graph = visiting its nodes, following relationships according to some rules
	- Typically, a subgraph is visited
	- Neo4j: Traversal framework + Java API, Cypher, Gremlin

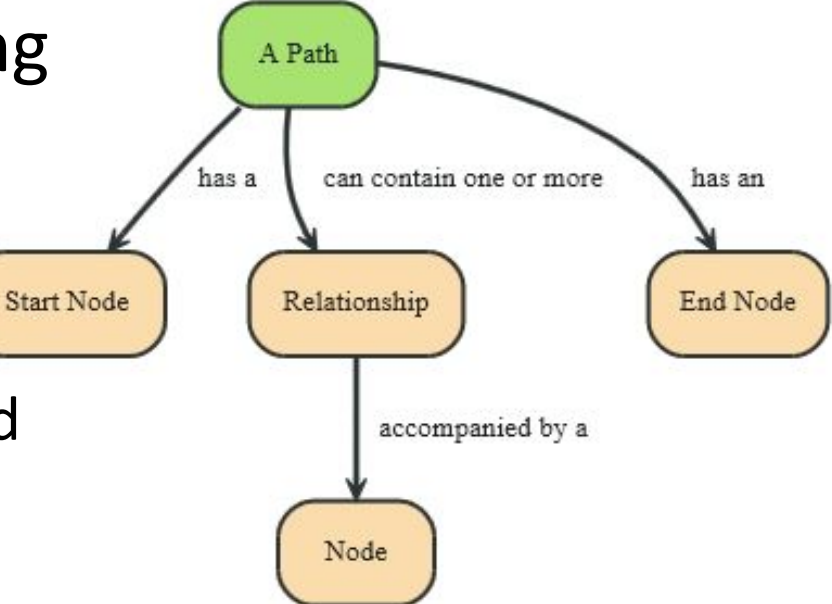

## **Traversal Framework**

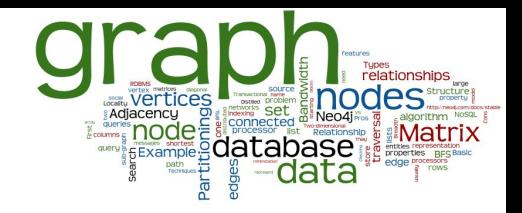

- A traversal is influenced by
	- Starting node(s) where the traversal will begin
	- $Expanders define what to traverse$ 
		- i.e., relationship direction and type
	- Order depth-first / breadth-first
	- Uniqueness visit nodes (relationships, paths) only once
	- $\circ$  Evaluator what to return and whether to stop or continue traversal beyond a current position

Traversal = TraversalDescription + starting node(s)

## **Traversal Framework – Java API**

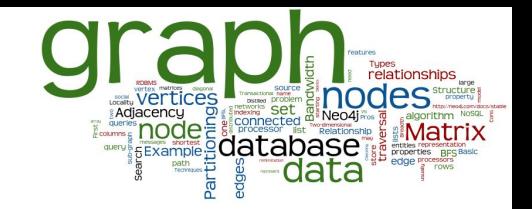

- org.neo4j...TraversalDescription
	- The main interface for defining traversals
		- Can specify branch ordering breadth  $First()$  / depth  $First()$
- .relationships()
	- Adds the relationship type to traverse
		- e.g., traverse only edge types: FRIEND, RELATIVE
		- $Empty$  (default) = traverse all relationships
	- Can also specify direction
		- Direction.BOTH
		- Direction.INCOMING
		- Direction.OUTGOING

# **Traversal Framework – Java API (2)**

## org.neo4j...Evaluator

- Used for deciding at each node: should the traversal continue, and should the node be included in the result
	- INCLUDE AND CONTINUE: Include this node in the result and continue the traversal
	- INCLUDE AND PRUNE: Include this node, do not continue traversal
	- EXCLUDE AND CONTINUE: Exclude this node, but continue traversal
	- EXCLUDE AND PRUNE: Exclude this node and do not continue
- Pre-defined evaluators:

■ …

- Evaluators.toDepth(int depth) / Evaluators.fromDepth(int depth),
- Evaluators.excludeStartPosition()

# **Traversal Framework – Java API (3)**

## org.neo4j...Uniqueness

- Can be supplied to the TraversalDescription
- Indicates under what circumstances a traversal may revisit the same position in the graph

### Traverser

- Starts actual traversal given a TraversalDescription and starting node(s)
- Returns an iterator over "steps" in the traversal
	- Steps can be: Path (default), Node, Relationship
- The graph is actually traversed "lazily" (on request)

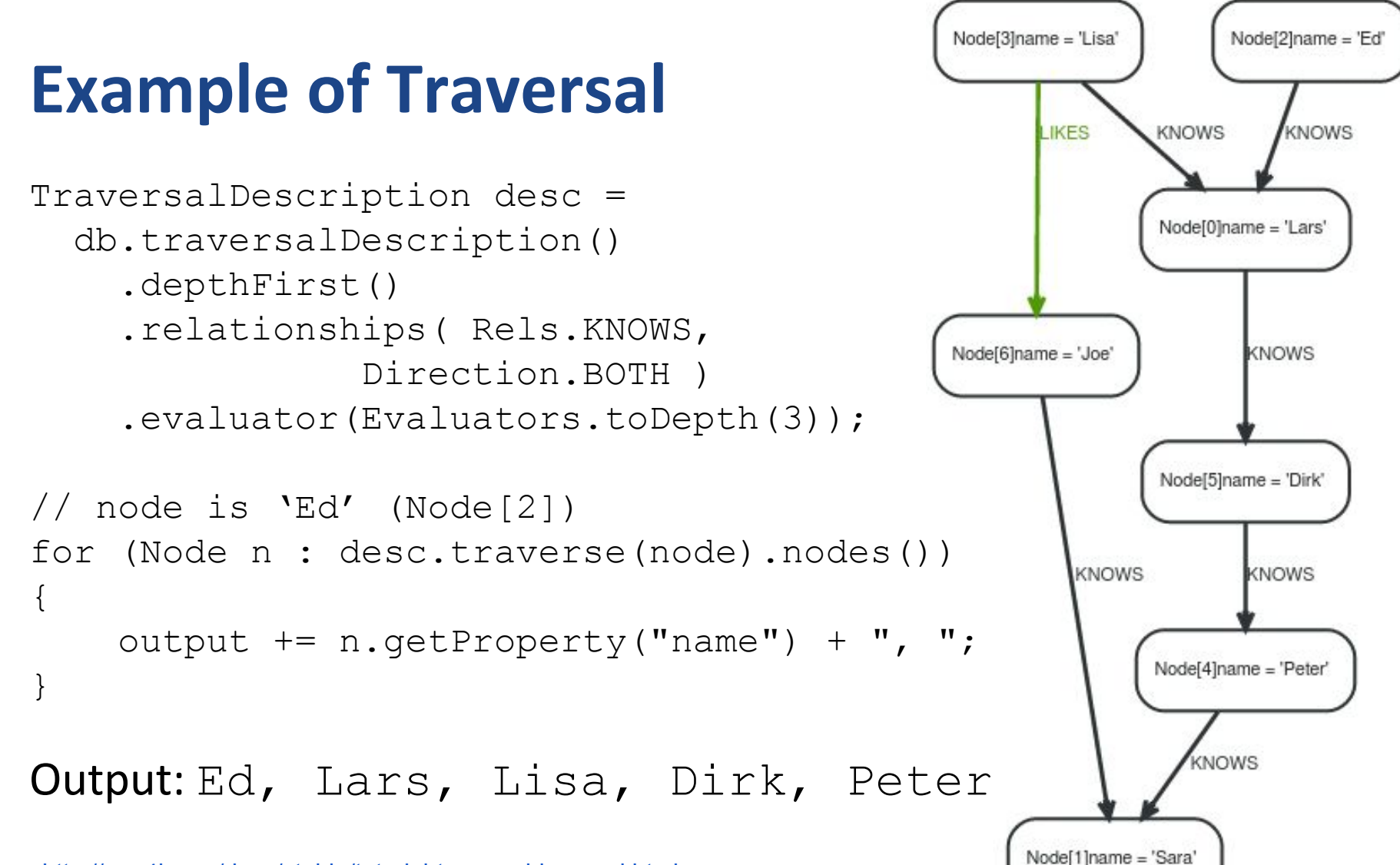

<http://neo4j.com/docs/stable/tutorial-traversal-java-api.html>

## **Access to Nodes**

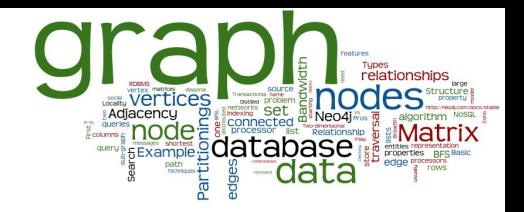

A Label

How to get to the starting node(s) before traversal

- Using internal identifiers (unique generated IDs)
	- not recommended because Neo4j does reuse freed IDs
- 2. Using specified properties
	- one of the properties is typically "ID" (natural user-specified ID)
	- recommended, properties can be indexed
		- automatic indexes
- 3. Using "labels"
	- group nodes into "subsets" (named graph)
	- a node can have more than one label
		- belong to more subsets

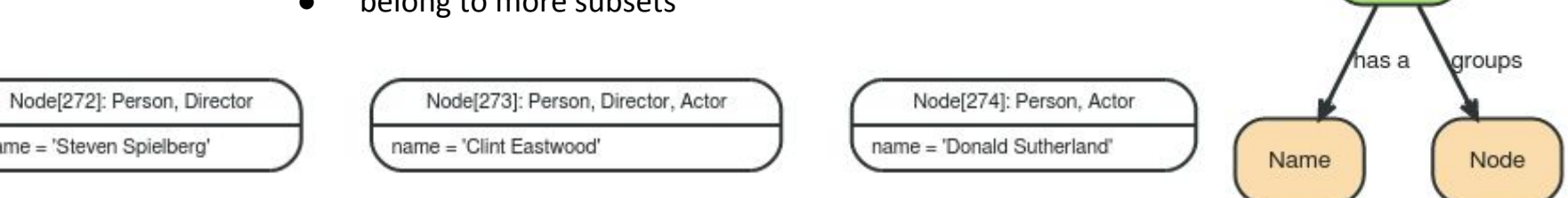

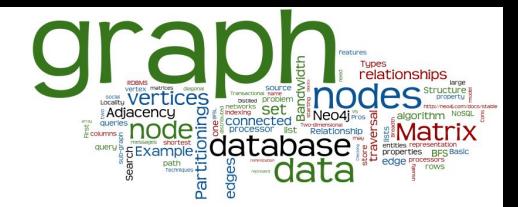

## **Neo4J: Cypher Language**

# **Cypher Language**

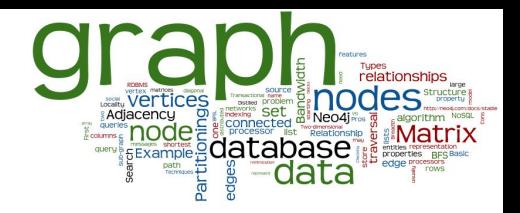

- Neo4j graph query language
	- **For querying and updating**
- $\bullet$  Declarative we say what we want
	- Not how to get it
	- Not necessary to express traversals
- Human-readable
- Inspired by SQL and SPARQL
- Still growing = syntax changes are often

# **Cypher: Clauses**

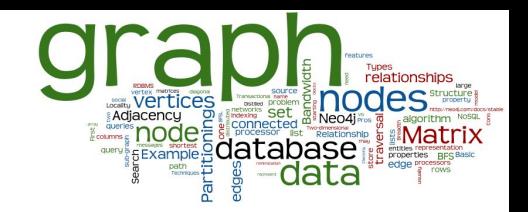

- **MATCH**: The graph pattern to match
- **WHERE**: Filtering criteria
- **RETURN: What to return**
- **CREATE:** Creates nodes and relationships.
- **DELETE:** Remove nodes, relationships, properties
- **SET**: Set values to properties
- **WITH**: Divides a query into multiple parts
- **START**: Starting points in the graph
	- by explicit index lookups or by node IDs (both deprecated)

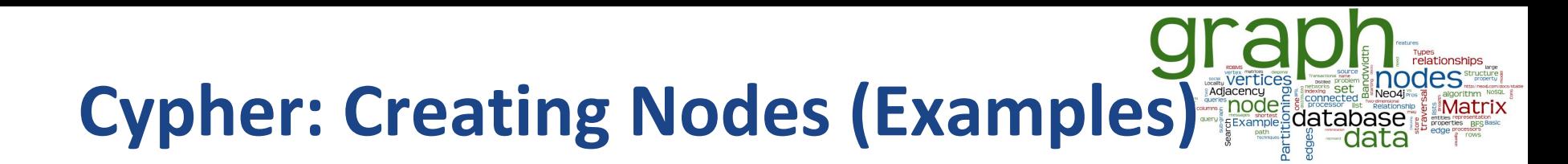

#### **CREATE** n;

*(create a node, assign to var n)*

Created 1 node, returned 0 rows

**CREATE** (a: Person {name : 'David'}) **RETURN** a; *(create a node with label 'Person' and 'name' property 'David')* Created 1 node, set 1 property, returned row

# **Cypher: Creating Relationships**

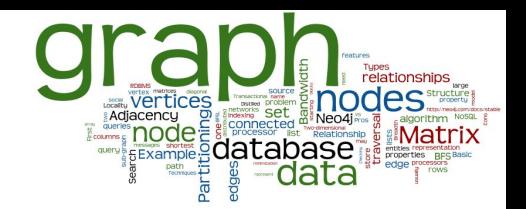

**START** a=node(361), b=node(362) **CREATE** a-[r:Friend]->b **RETURN** r ;

*(create relations* Friend *between nodes with IDs 1 and 2)*

Created 1 relationship, returned 1 row

```
START a=node(1), b=node(2)
CREATE a-[r:Friend {name : a.name + '->' + b.name }]->b
RETURN r
(set property 'name' of the relationship)
Created 1 node, set 1 property, returned 1 row
```
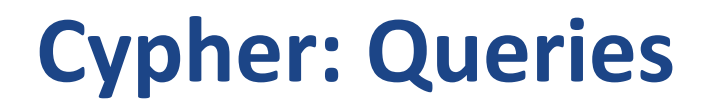

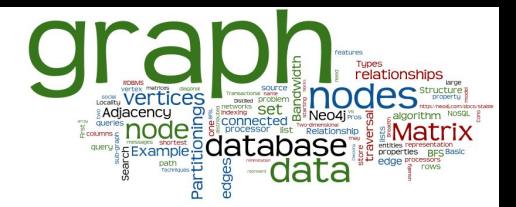

**MATCH (**p: Person) **WHERE** p.age > 18 **AND** p.age < 30 **RETURN** p.name

*(return names of all adult people under 30)*

**MATCH (**user: Person {name: 'Andres'})-[:Friend]->(follower) **RETURN** user.name, follower.name

*(find all 'Friends' of 'Andres')*

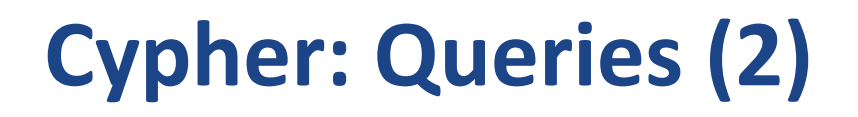

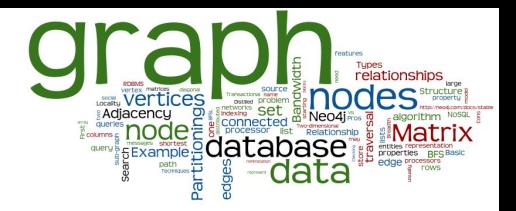

**MATCH (**andres: Person {name: 'Andres'})-[\*1..3]-(node) **RETURN** andres, node ;

*(find all 'nodes' within three hops from 'Andres')*

**MATCH** p=shortestPath(

(andres:Person {name: 'Andres'})-[\*]-(david {name:'David'})

**RETURN** p ;

)

*(find the shortest connection between 'Andres' and 'David')*

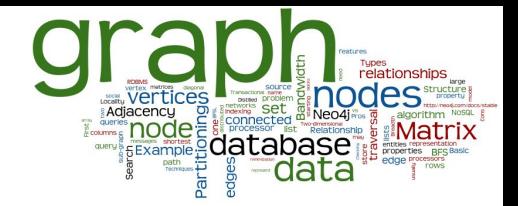

## **Neo4J: Behind the Scene**

## **Neo4j Internals: Indexes**

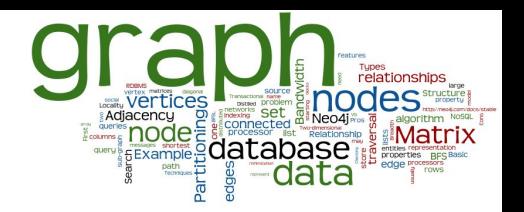

**CREATE INDEX ON** :Person(name);

*(Create index on property name from label Person)* 

Indexes added: 1

- Since Neo4j v. 2, indexes are used automatically
- Can be specified explicitly (which index to use) **MATCH** (n:Person) **USING INDEX** n:Person(surname) **WHERE** n.surname = 'Taylor' **RETURN** n

## **Neo4j Internals: Transactions**

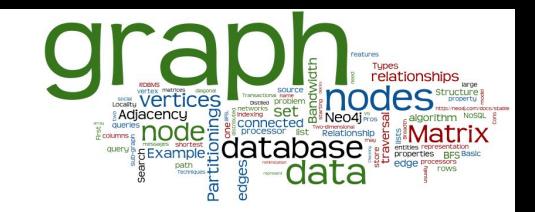

## ● Transactions in Neo4j

- Support for ACID properties
- All write operations must be performed in a transaction
- Transaction isolation level: Read committed
	- Operation can see the last committed value
	- Reads do not block or take any locks
	- If the same row is retrieved twice within a transaction, the values in the row CAN differ
- Higher level of isolation can be achieved
	- By explicit acquiring the read locks

# **Neo4j Internals: High Availability**

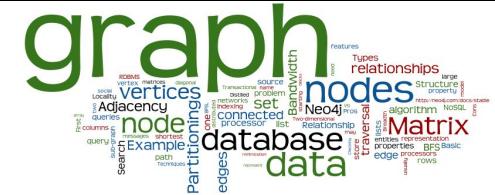

- Master-slave replication
	- Several Neo4j slave databases can be configured to be exact replicas of a single Neo4j master database
- Speed-up of read operations
	- A horizontally scaling read-mostly architecture
	- Enables to handle more read load than a single node
- Fault-tolerance
	- In case a node becomes unavailable
- Transactions are still atomic, consistent and durable, but eventually propagated to the slaves

## **Graph DBs: Suitable Use Cases**

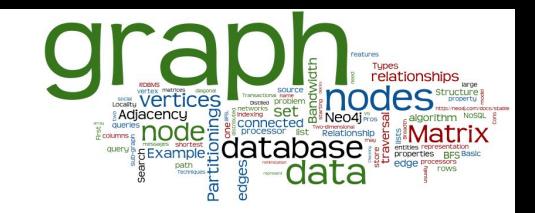

- Connected Data
	- Social networks
	- Any link-rich domain is well suited for graph databases
- Routing, Dispatch, and Location-Based Services
	- $Node = location$  or address that has a delivery
	- $\circ$  Graph = nodes where a delivery has to be made
	- Relationships = distance
- **Recommendation Engines** 
	- "your friends also bought this product"
	- "when buying this item, these others are usually bought"

## **Graph DBs: When Not to Use**

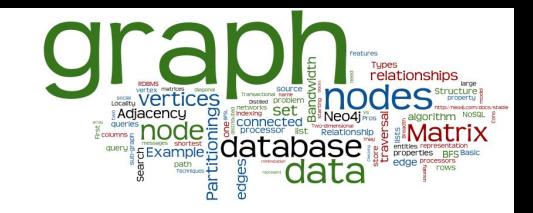

- If we want to update all or a subset of entities
	- Changing a property on many nodes is not straightforward
		- e.g., analytics solution where all entities may need to be updated with a changed property
- Some graph databases may be unable to handle lots of data
	- Distribution of a graph is difficult

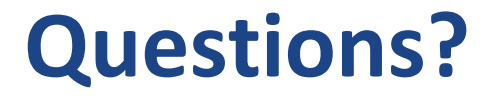

## Please, any questions? Good question is a gift...

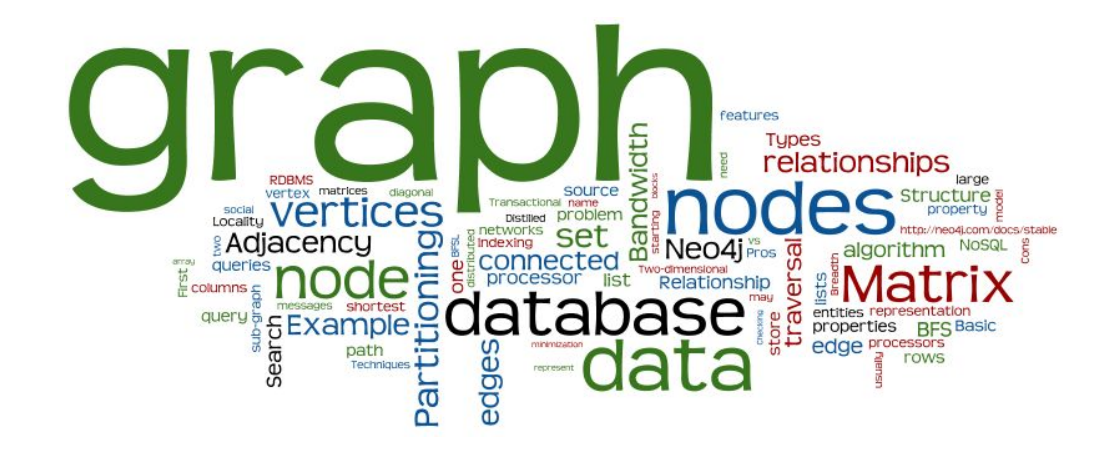
## **References**

- I. Holubová, J. Kosek, K. Minařík, D. Novák. Big Data a NoSQL databáze. Praha: Grada Publishing, 2015. 288 p.
- RNDr. Irena Holubova, Ph.D. MMF UK course NDBI040: Big Data Management and NoSQL Databases
- Sherif Sakr Eric Pardede: Graph Data Management: Techniques and Applications
- Sadalage, P. J., & Fowler, M. (2012). NoSQL Distilled: A Brief Guide to the Emerging World of Polyglot Persistence. Addison-Wesley Professional, 192 p.
- http://neo4j.com/docs/stable/